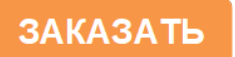

Код ОКПД -2

26.51.12.190

## **БЕСПРОВОДНОЙ МОДУЛЬ ВЫНОСНЫХ ДАТЧИКОВ «СОКОЛ-БМВД»**

# ПАСПОРТ И РУКОВОДСТВО ПОЛЬЗОВАТЕЛЯ КС1.4152.002 ПС

## **Содержание**

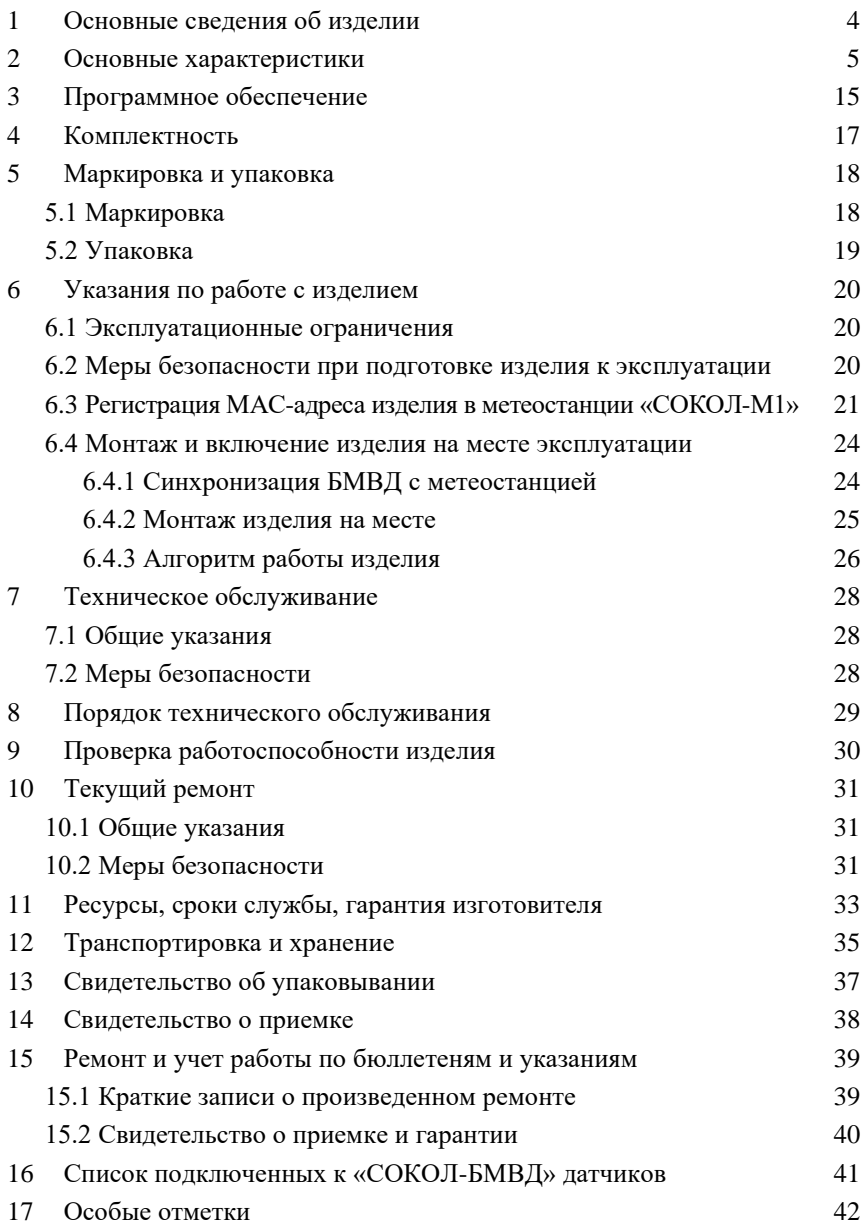

English version

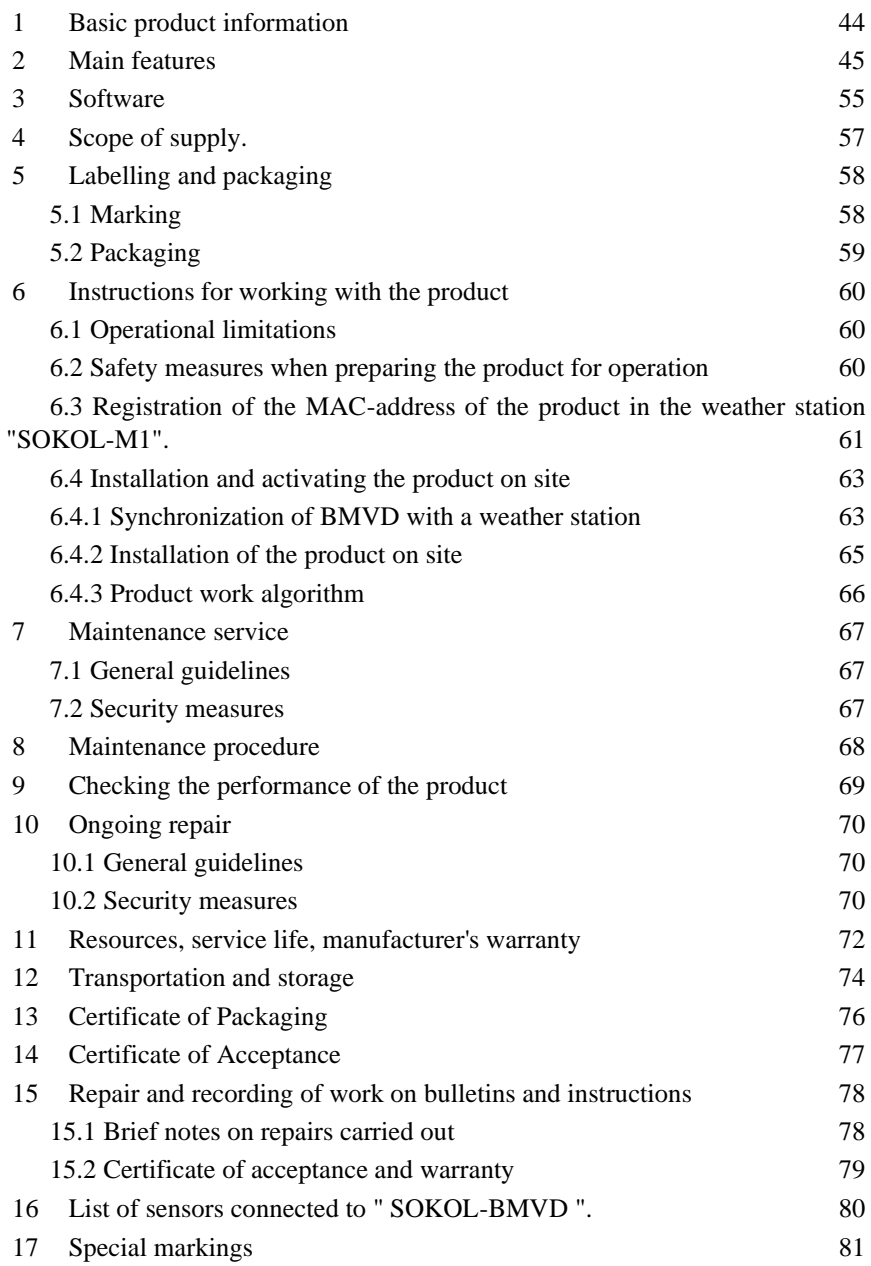

## **1 Основные сведения об изделии**

<span id="page-3-0"></span>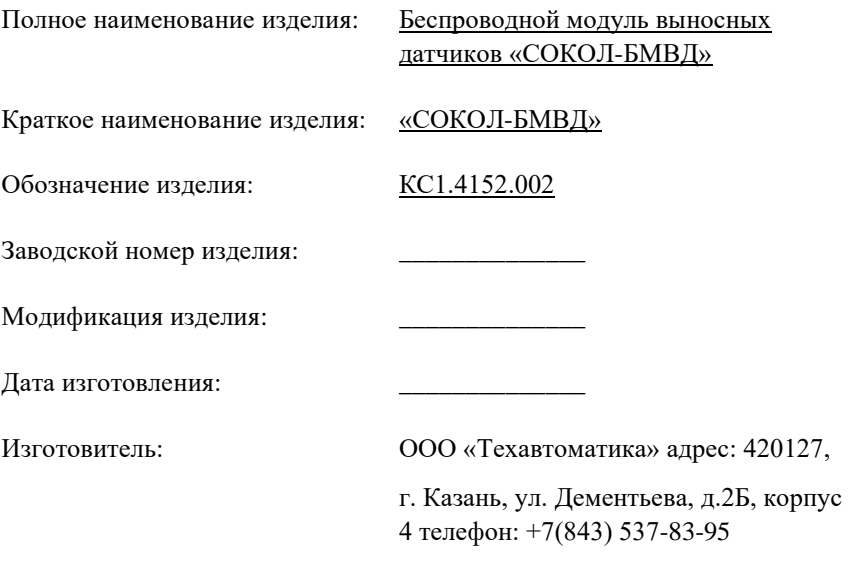

#### **2 Основные характеристики**

<span id="page-4-0"></span>2.1 Беспроводные модули выносных датчиков «СОКОЛ-БМВД» (далее – БМВД, изделие) предназначены для автоматического считывания значений температуры почвы, влажности почвы, считывания состояния наличия/отсутствия влаги на листьях растений и других поверхностях (влажности листа), приходящих с четырех независимых входов от четырех выносных датчиков, и передачи всех полученных данных на метеостанцию «СОКОЛ-М1» по беспроводному каналу LoRa 433 МГц в ближайший сеанс связи.

2.2 Внешний вид изделия «СОКОЛ-БМВД» приведен на рисунке 1.

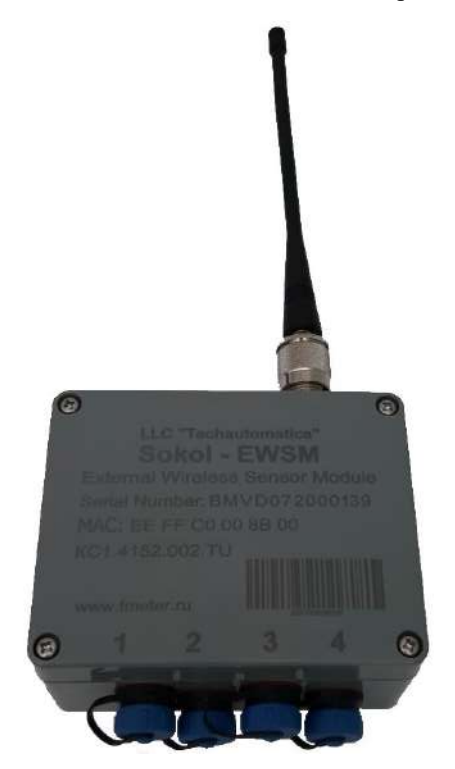

Рисунок 1 – Внешний вид изделия «СОКОЛ-БМВД»

2.3 Датчики температуры и влажности почвы (ДВП) могут работать с БМВД в частотном или цифровом режимах и подключаются к его входам №1, 2 и 3, как показано на рисунке 1. Датчик влажности листа (ДВЛ) работает в аналоговом режиме и подключается ко входу 4. Одновременно к метеостанции «СОКОЛ-М1» может быть подключено до 8 изделий «СОКОЛ-БМВД».

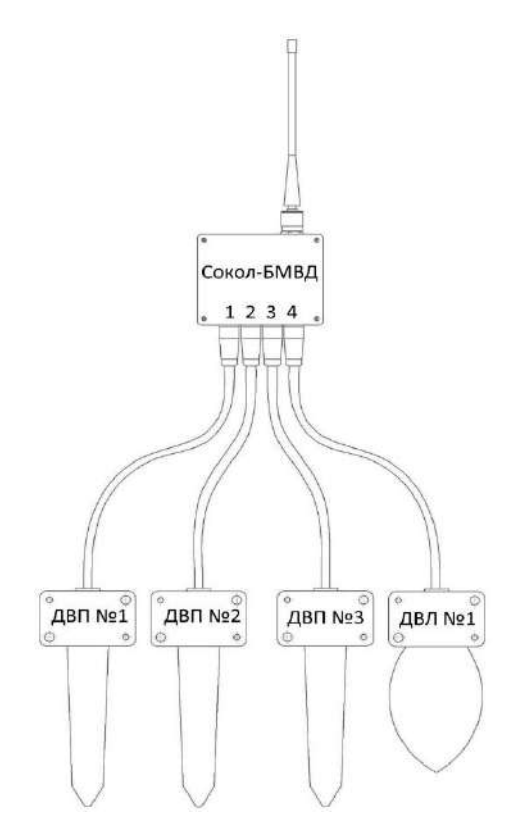

Рисунок 2 – Пример подключения выносных датчиков к изделию «СОКОЛ-БМВД»

2.4 Беспроводной модуль выносных датчиков работает в трех режимах:

- режим синхронизации с базовой метеостанцией;
- режим индикации качества связи с метеостанцией;

− рабочий режим.

Для наблюдения режимов работы БМВД и его настройки необходимо снять крышку с устройства. Вид устройства без крышки показан на рисунке 2. Индикация режимов работы осуществляется светодиодами D1 и D2, расположенными на плате БМВД (на рисунке 2 показаны позициями под номерами 4 и 5).

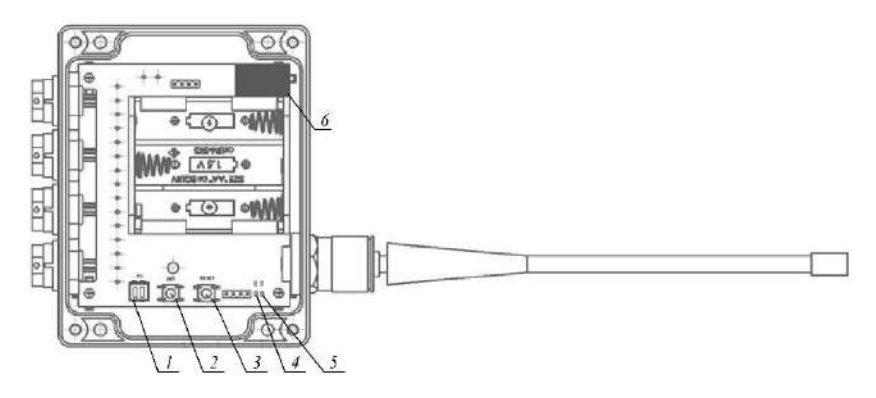

Рисунок 3 – Элементы управления и индикации «СОКОЛ-БМВД»: 1 – групповой переключатель частотного канала LoRa, 2 – кнопка «SET», 3 – кнопка сброса устройства «RESET», 4 – светодиод D2 (зеленый), 5 – светодиод D1 (красный), 6 – место нанесения пломбы

**Режим синхронизации** выполняет начальную процедуру синхронизации БМВД с базовой метеостанцией и необходим для работы остальных режимов. В режиме синхронизации устройство ожидает поступления синхронизирующего сообщения от метеостанции, в составе которого содержится информация о текущем времени и периодичности сеансов связи. Вход в режим синхронизации индицируется на плате БМВД продолжительным свечением светодиода D2 (зеленый).

В случае успешного приема синхронизирующего сообщения, БМВД запоминает интервал следующего сеанса связи и интервал передачи данных от выносных датчиков на метеостанцию. Успешный прием синхронизирующего сообщения устройством индицируется кратковременным миганием светодиода D1 (красный), после чего устройство переходит в следующий режим работы, определяемый текущим состоянием.

**Режим индикации качества связи с метеостанцией** предназначен для предоставления наглядной информации о качестве принимаемого сигнала от метеостанции на стороне БМВД. В данном режиме метеостанция передает пилотные сообщения через равные интервалы времени (15 сек.). Режим индикации качества связи наступает после приема устройством синхронизирующего сообщения.

Индикация происходит периодически сериями переключений светодиода D1 (красный). Количество переключений внутри каждой серии зависит от текущего качества связи с метеостанцией. Эта зависимость показана в таблице 1.

Например, при отсутствии принимаемого сигнала, светодиод D1 переключаться не будет, количество его переключений равно нулю. При плохом качестве сигнала светодиод D1 переключится 1 раз. И далее, чем лучше связь с метеостанцией, тем большее количество переключений будет выполнять светодиод D1 за данный период.

Во втором столбце таблицы 1 показаны соответствующие диапазоны мощности принимаемого сигнала (от минус 130 дБм до минус 30 дБм). Таким образом, с прибавлением каждых 20 дБм мощности сигнала, добавляется одно переключение светодиода.

Индикация осуществляется при условии принятия синхронизирующего сообщения за отведенный период времени. Если синхронизирующее сообщение не принималось в течение продолжительного времени (более 20 сек.), то периодическая индикация прекращается, таким образом предупреждая о плохом качестве сигнала (или о полном его отсутствии).

Использование режима индикации качества связи с метеостанцией упрощает процедуру установки устройства на местности, и решает задачу определения оптимального удаления конечного устройства от базовой метеостанции в зависимости от мощности принимаемого сигнала. Вход в режим индикации качества связи с метеостанцией осуществляется автоматически после сброса питания, например, при замене батареек.

Таблица 1 – Соответствие качества связи с метеостанцией, диапазонов мощности принимаемого сигнала и количества переключений светодиода D1 в режиме индикации уровня

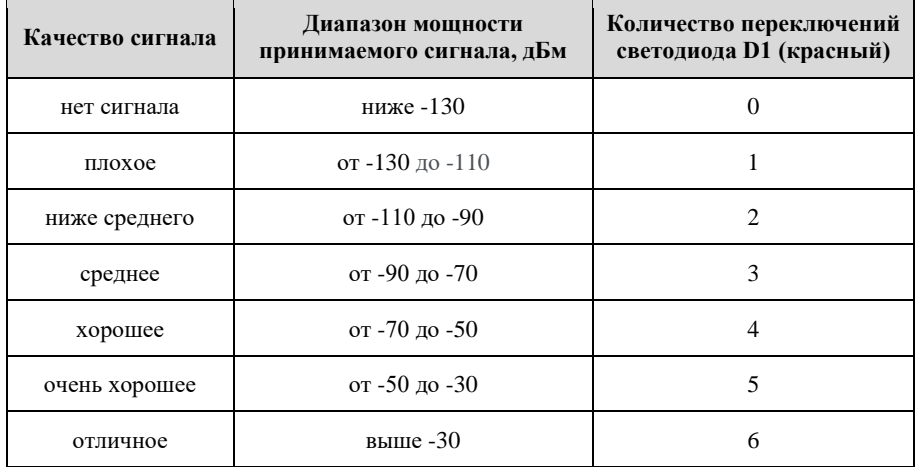

Пользователь в любой момент времени на основании светодиодной индикации текущего качества связи с метеостанцией, может зафиксировать устройство в данной точке и перевести его в **рабочий режим**. Для этого пользователь нажимает кнопку «SET» и удерживает ее в течении 4 секунд.

В **рабочем режиме** устройство считывает показания внешних датчиков. После получения синхронизирующего сообщения, устройство дожидается своего интервала передачи данных от выносных датчиков на метеостанцию, и выполняет соответствующую операцию.

Факт успешной передачи данных на базовую метеостанцию индицируется светодиодом D1 (красный) в виде кратковременного «мигания», после чего устройство переходит в режим пониженного энергопотребления до следующего сеанса связи.

Периодичность сеансов связи можно задавать в настройках базовой метеостанции как одно из следующих значений: 5, 10, 15, 20, 30, 60 минут. Изменение периодичности сеансов связи можно осуществлять в произвольный момент времени. В этом в случае все активные БМВД, работающие по некоторому периоду сеансов связи, пройдут процедуру автоматической перестройки на новый период.

Длительность перехода зависит от значения предыдущего и нового периодов сеансов связи. Расчетные значения длительности процедуры перестройки периода выхода на связь в зависимости от предыдущего (N) и нового (M) периодов представлены в таблице 2 и рассчитывается как наибольшее общее кратное (НОК) их значений:

 $T_{\rm n} = \text{HOK}(N, M)$ , где

 $T_{\text{n}}$ – длительность процедуры перестройки периода на стороне БМВД, начиная с момента изменения интервала связи на метеостанции;

*N* – предыдущий период выхода на связь;

*M* – новый период выхода на связь.

Таблица 2 – Расчетные значения длительности процедуры перестройки периода выхода на связь в зависимости от предыдущего (N) и нового (M) периодов.

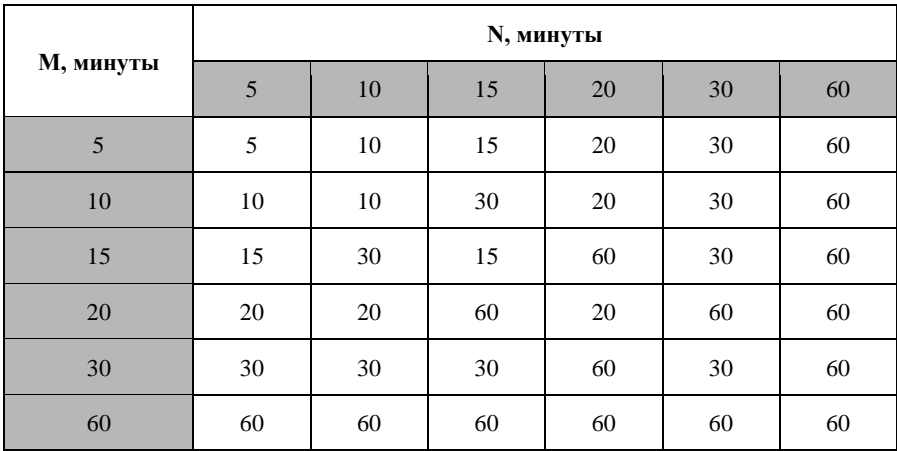

Интервал передачи данных от БМВД на метеостанцию определяется его порядковым номером, записанным в конфигурации базовой метеостанции в поле списка поддерживаемых устройств. Каждому интервалу передачи данных отводится по 10 секунд. При этом общая продолжительность сеанса связи со всеми оконечными устройствами составит 90 секунд (таблица 3).

Таблица 3 – Границы временных интервалов передачи данных относительно начала сеанса связи в зависимости от порядковых номеров интервалов передачи данных

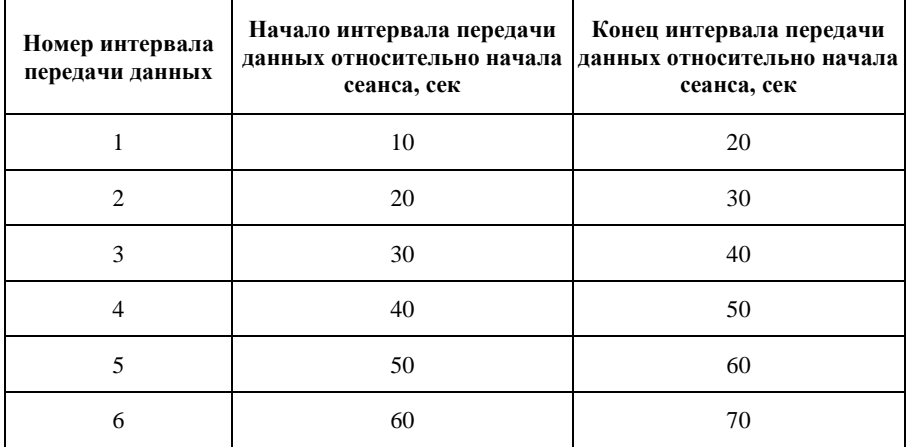

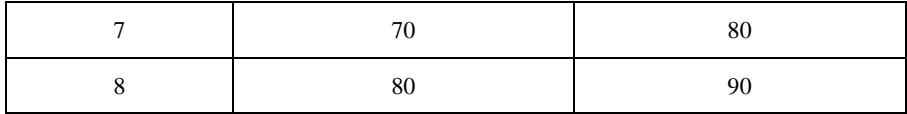

2.5 Принцип обработки входных сигналов изделия «СОКОЛ-БМВД» приведен в таблице 4.

Таблица 4 – Типы входов и принципы действия «СОКОЛ-БМВД»

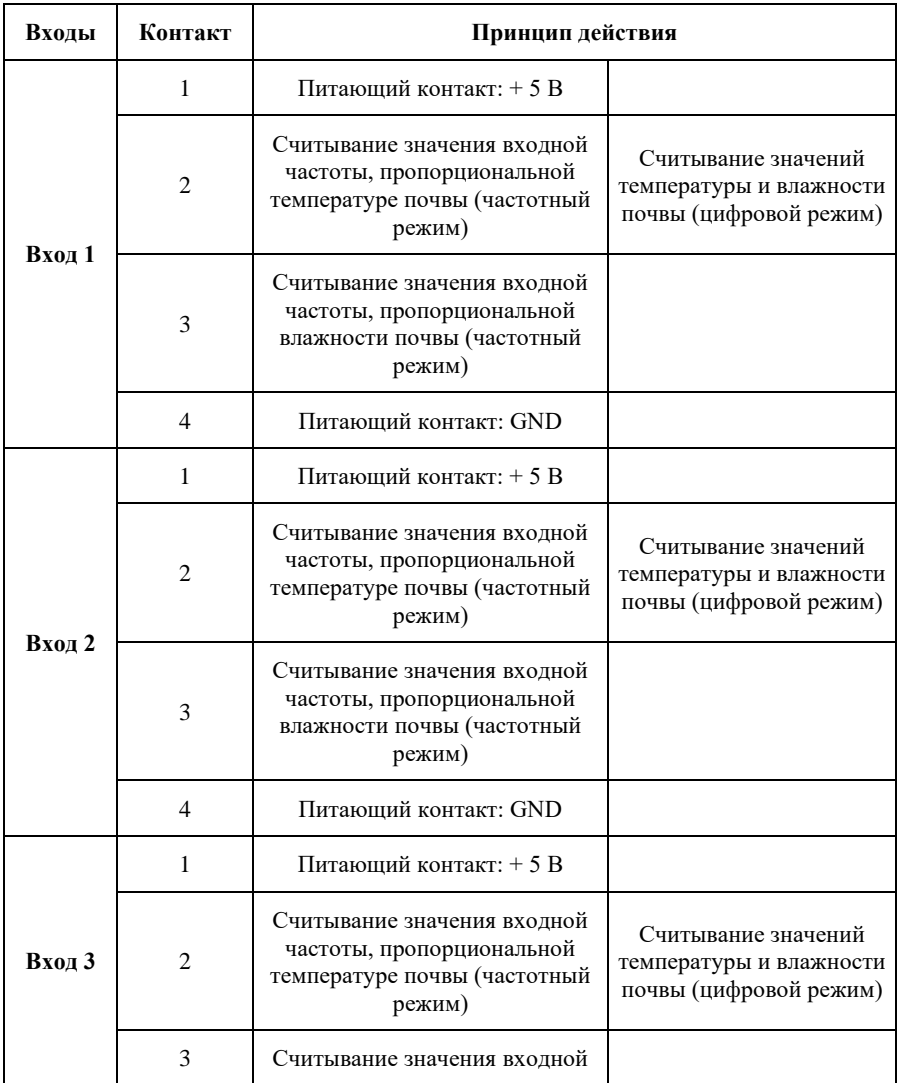

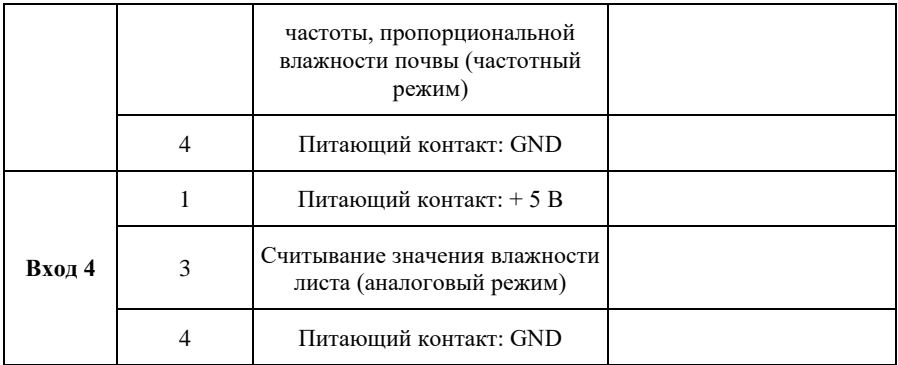

2.6 Параметры считываемых сигналов частотного, цифрового и аналогового входов приведены в таблице 5.

Таблица 5 – Параметры считываемых сигналов частотного и аналогового входов

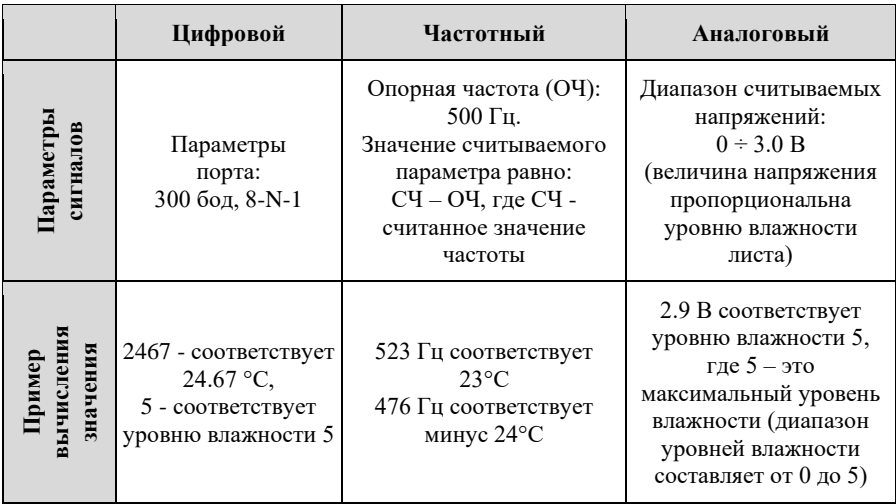

2.7 Основные технические характеристики «СОКОЛ-БМВД» должны соответствовать значениям, приведенным в таблице 6.

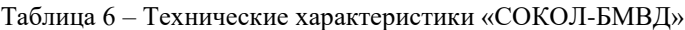

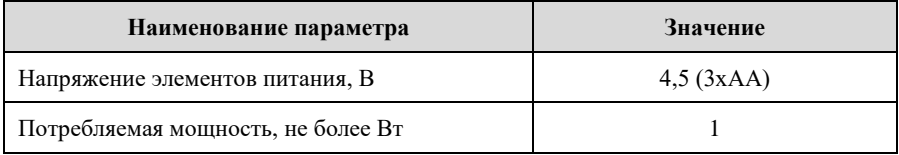

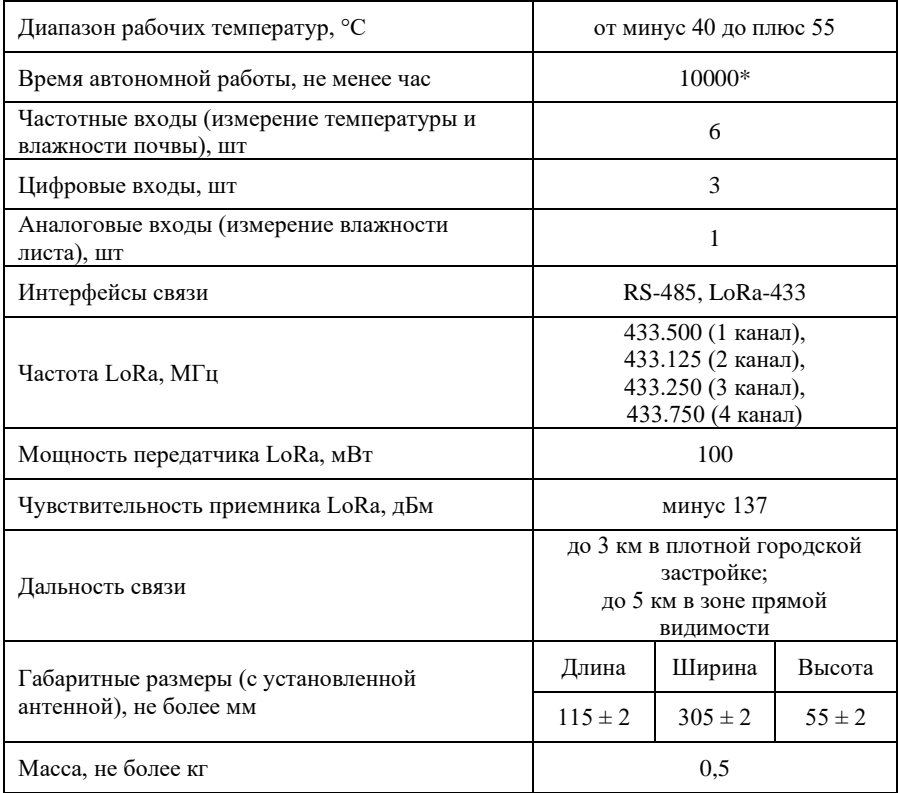

\* Приведенный пример продолжительности автономной работы указан в случае использования 1 выносного датчика и периода сеансов связи, равного не менее 1 часа. Время автономной работы напрямую зависит от количества подключенных выносных датчиков к устройству (от 1 до 4), выбранной периодичности сеансов связи, и типа используемых элементов питания. Рекомендуется использовать щелочные (алкалиновые) батарейки типа АА (LR6).

2.8 Габаритные размеры показаны на рисунке 4.

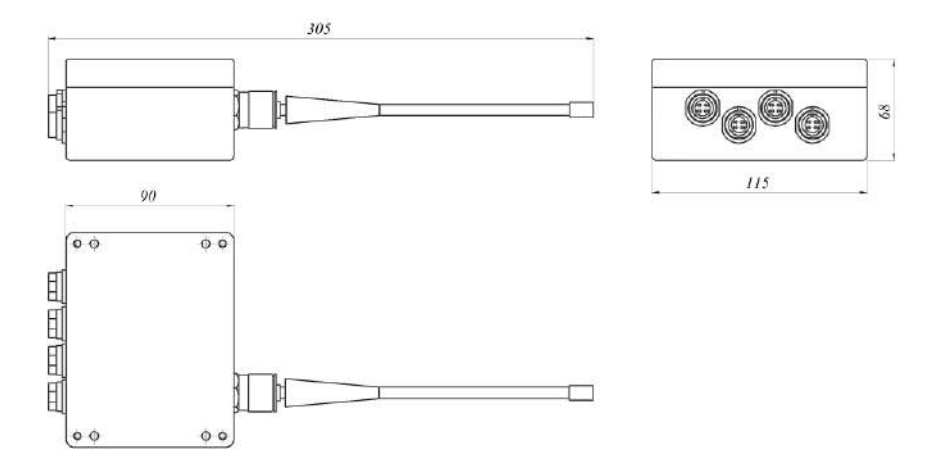

Рисунок 4 – Габаритные размеры изделия «СОКОЛ-БМВД»

2.9 Переключатель выбора частотного канала LoRa.

Выбор текущего радиочастотного канала LoRa в диапазоне 433 МГц осуществляется за счет группового переключателя S1, установленного внутри корпуса изделия. Каждый переключатель в группе определяет соответствующую позицию бита выбора частотного канала (таблица 7).

Таблица 7 – Выбор частотного канала в зависимости от состояния переключателя S1

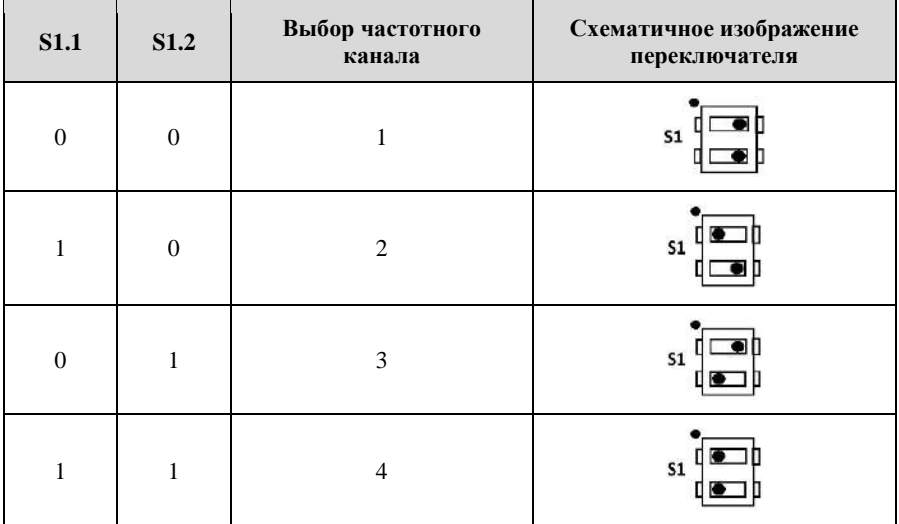

#### **3 Программное обеспечение**

<span id="page-14-0"></span>3.1 Программное обеспечение «СОКОЛ-БМВД» (далее – ПО «СОКОЛ-БМВД») состоит из двух модулей: встроенного ПО «MeteoMod1» и автономного ПО «SokolModCFG\_T».

3.2 Встроенное ПО устанавливается в «СОКОЛ-БМВД» на заводеизготовителе. Автономное ПО предоставляется для скачивания на сайте предприятия-изготовителя.

3.3 Контрольные суммы ПО приведены в таблице 8.

Таблица 8 – Идентификационные данные программного обеспечения «СОКОЛ-БМВД»

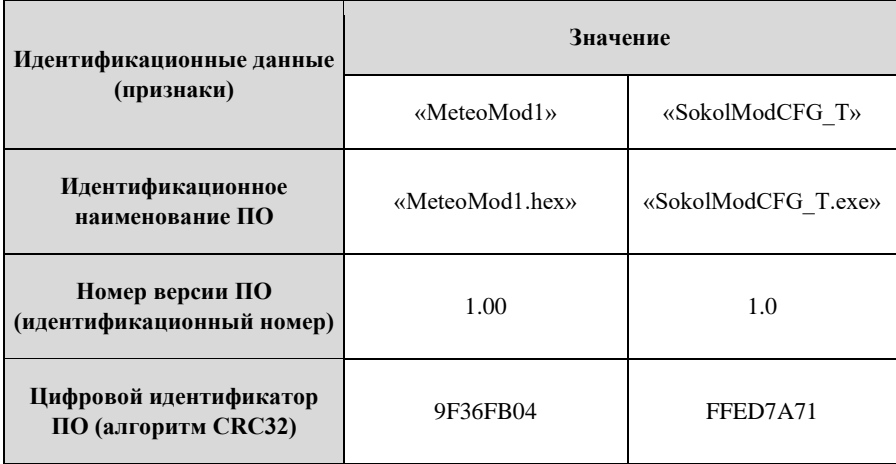

3.4 Встроенное ПО «MeteoMod1» обеспечивает сбор, обработку данных, и передачу их по каналам связи LoRa на метеостанцию «СОКОЛ-М1».

3.5 Автономное ПО «SokolModCFG\_T» обеспечивает отображение считываемых параметров, проверку состояния и настройку изделия.

3.6 Системные требования для автономного ПО «СОКОЛ-БМВД» должны соответствовать требованиям, приведенным в таблице 9.

Таблица 9 – Минимальные системные требования ПО «SokolModCFG\_T»

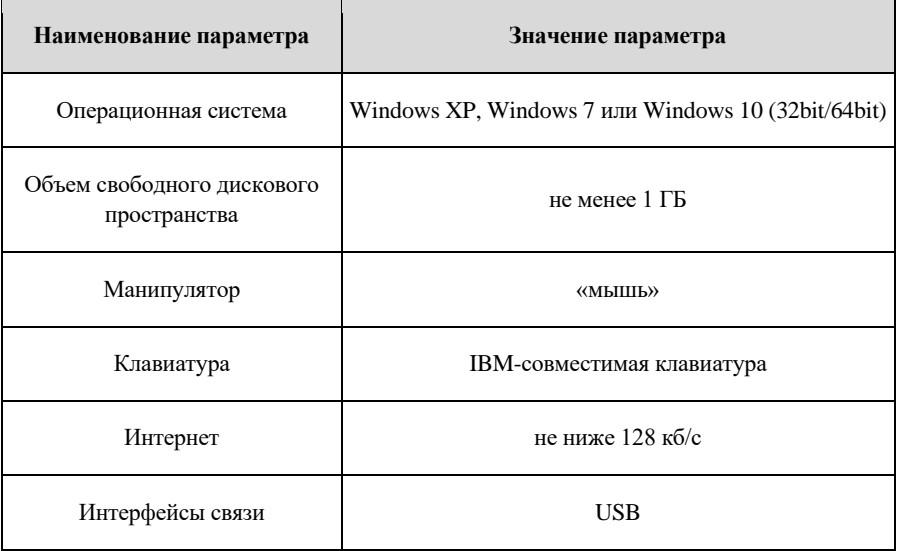

### <span id="page-16-0"></span>**4 Комплектность**

Комплектность поставки «СОКОЛ-БМВД» приведена в таблице 10….

| Обозначение<br>изделия | Наименование изделия                                                                            | Кол-во | Зав.<br>номер | Примечание |
|------------------------|-------------------------------------------------------------------------------------------------|--------|---------------|------------|
| «СОКОЛ-БМВД»           | Беспроводной модуль<br>выносных датчиков<br>«СОКОЛ-БМВД»                                        | 1      |               |            |
| КС1.4152.002 ПС        | Беспроводной модуль<br>выносных датчиков<br>«СОКОЛ-БМВД». Паспорт<br>и Руководство пользователя | 1      |               |            |
| «SokolModCFG T»        | Автономное ПО<br>«SokolModCFG T»                                                                | 1      |               |            |
|                        | Антенна ANT 433 BY-433-<br>03 SMA-M BEYOND                                                      | 1      |               |            |
|                        | Адаптер-ВЧ<br>SMA(female)-N(male), SN-<br>321                                                   | 1      |               |            |
|                        | Элемент питания Energizer<br>Ultimate LITHIUM FR6 BL4                                           | 3      |               |            |

Таблица 10 – Комплектность поставки «СОКОЛ-БМВД»

#### <span id="page-17-0"></span>**5 Маркировка и упаковка**

#### **5.1 Маркировка**

<span id="page-17-1"></span>5.1.1 Маркировка «СОКОЛ-БМВД» содержит надписи и обозначения, соответствующие требованиям ГОСТ 2930–62, ГОСТ 26828 и конструкторской документации.

5.1.2 Маркировка обеспечивает четкое и ясное изображение в течение срока службы «СОКОЛ-БМВД».

5.1.3 Маркировка «СОКОЛ-БМВД» выполняется посредством самоклеящейся этикетки или нанесением гравировки на поверхность корпуса и содержит следующую информацию:

− наименование и местонахождение предприятияизготовителя;

- наименование изделия;
- модификация изделия;
- − обозначение технических условий (ТУ);
- − заводской номер изделия;
- − дату изготовления.

5.1.4 Этикетку размещают в верхней части внешней панели корпуса изделия.

5.1.5 Маркировка транспортной тары соответствует ГОСТ 14192–96 и содержит основные и дополнительные информационные надписи, нанесенные в соответствии с чертежами предприятия-изготовителя: товарный знак предприятия изготовителя, название и условное обозначение, серийный номер по системе нумерации изготовителя, дату упаковки.

5.1.6 Пломбирование «СОКОЛ-БМВД» от несанкционированного доступа производится бумажными пломбами в соответствии с требованиями ГОСТ 18680–73.

5.1.7 Место для пломбирования показано на рисунке 2.

5.1.8 Беспроводной модуль выносных датчиков «СОКОЛ-БМВД», принятый отделом технического контроля (ОТК), имеет соответствующие записи в разделе «Свидетельство о приёмке» документа «Беспроводной модуль выносных датчиков «СОКОЛ-БМВД» Паспорт КС1.4152.002 ПС.

#### **5.2 Упаковка**

<span id="page-18-0"></span>5.2.1 Упаковку комплектующих (покупных) изделий, отправляемых в комплекте с «СОКОЛ-БМВД», производят в транспортной и внутренней упаковочной таре предприятия-изготовителя этих изделий.

5.2.2 Упаковка отправляемого изделия «СОКОЛ-БМВД» соответствует ГОСТ 23216–78.

5.2.3 На транспортную тару, в которую упаковывают изделия «СОКОЛ-БМВД», наносятся манипуляционные знаки-изображения в соответствии с ГОСТ 14192–96.

5.2.4 Упаковку эксплуатационной документации осуществляют во внутреннюю упаковочную тару. В зависимости от количества эксплуатационных документов и наличия варианта тары упаковку производят в:

− пакеты из полиэтиленовой пленки (ГОСТ 10354–82). При этом маркировку на пакет наносят, если оболочка пакета непрозрачная. При прозрачной оболочке пакета эксплуатационные документы укладывают так, чтобы наименование верхнего документа было отчётливо видно;

картонные или пластиковые канцелярские папки;

картонные коробки.

5.2.5 Непрозрачные полиэтиленовые пакеты, папки, коробки маркируют этикеткой, на которой указывают:

− наименование изделия – «СОКОЛ-БМВД»;

− содержимое тары – «Документация»;

заводской номер изделия;

тип тары «Внутренняя упаковка № ».

5.2.6 Укомплектованные изделия упаковываются в картонные коробки. Изделие упаковывается согласно п.4. В п.13 настоящего паспорта делается отметка об:

наименование изделия, модификация, заводской номер;

− дату упаковки;

− подпись и штамп ответственного за упаковку и клеймо ОТК.

19

#### <span id="page-19-0"></span>**6 Указания по работе с изделием**

#### **6.1 Эксплуатационные ограничения**

<span id="page-19-1"></span>6.1.1 Беспроводные модули выносных датчиков «СОКОЛ-БМВД» предназначены для непрерывной круглосуточной работы с периодической передачей информационных сообщений на метеостанцию «СОКОЛ-М1» в зависимости от установленного расписания.

6.1.2 Эксплуатацию «СОКОЛ-БМВД» следует проводить в условиях, приведенных в таблице 11.

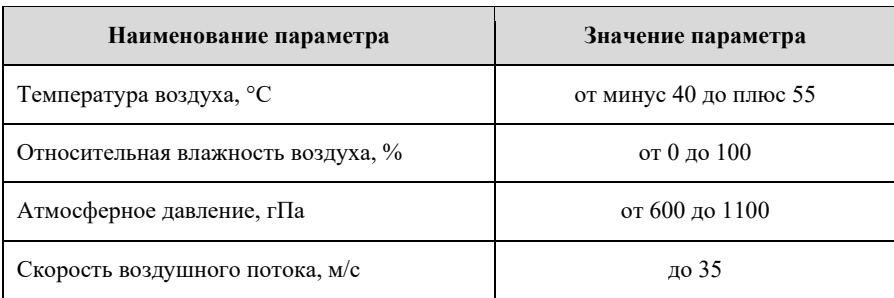

Таблица 11 – Условия эксплуатации «СОКОЛ-БМВД»

<span id="page-19-2"></span>6.1.3 Не рекомендуется открывать корпус «СОКОЛ-БМВД» при плохих погодных условиях (в дождь, при наличии в воздухе пыли и т.п.).

#### **6.2 Меры безопасности при подготовке изделия к эксплуатации**

6.2.1 Эксплуатация изделия «СОКОЛ-БМВД» должна производиться в соответствии с настоящим документом.

6.2.2 Эксплуатирующая организация должна обеспечить хранение поступившего изделия «СОКОЛ-БМВД» в соответствии требованиями эксплуатационной документации.

6.2.3 К эксплуатации установленного и приведённого в работоспособное состояние изделия «СОКОЛ-БМВД» допускается персонал, изучивший эксплуатационную документацию на «СОКОЛ-БМВД».

6.2.4 Беспроводной модуль выносных датчиков «СОКОЛ-БМВД» представляет собой коробку с крышкой с четырьмя герметичными разъемами (для подключения выносных датчиков) и коаксиальным разъемом (для подключения внешней антенны). Разрешается открывать крышку для замены элементов питания, и для наблюдения светодиодной индикации в том или ином режиме БМВД.

6.2.5 К работам по монтажу, пуску, регулированию и эксплуатации «СОКОЛ-БМВД» могут быть допущены лица, имеющие специальную подготовку по обслуживанию электронно-вычислительной техники, изучившие «Станции автоматические метеорологические «СОКОЛ-М1» Руководство по эксплуатации МС1.41631.001РЭ и данный документ. Лица, допущенные к обслуживанию «СОКОЛ-БМВД», должны иметь на руках документ, удостоверяющий своевременную периодическую проверку знаний и правил техники безопасности.

6.2.6 Аппаратные средства «СОКОЛ-БМВД» отвечают требованиям к безопасности эксплуатации, предусмотренным в ГОСТ 12.2.007.0–75.

6.2.7 Чистка и обтирка корпусов аппаратных средств изделия системы должна проводиться со снятием напряжения питания.

6.2.8 Соблюдать полярность при установке элементов питания.

6.2.9 Защита от поражения электрическим током соответствует классу III по ГОСТ 12.2.007.0.

6.2.10 Степень защиты корпуса изделия соответствует IP65 по ГОСТ 14254.

6.2.11 В процессе эксплуатации «СОКОЛ-БМВД» эксплуатирующая организация должна обеспечивать проведение технического обслуживания системы и текущий ремонт (устранение сбоев и отказов) в полном соответствии с настоящим документом.

#### <span id="page-20-0"></span>**6.3 Регистрация MAC-адреса изделия в метеостанции «СОКОЛ-М1»**

Для регистрации МАС-адреса БМВД в метеостанции «СОКОЛ-М1» выполнить следующие действия.

− Подключить метеостанцию «СОКОЛ-М1» к ПК с установленным ПО «SokolCFG\_T».

− Указать в окне автономного ПО COM-порт, к которому подключена станция «СОКОЛ-М1» (окно программы показано на рисунке 5).

− Открыть вкладку дополнительных датчиков «Доп. Дат».

− Прописать MAC-адрес «СОКОЛ-БМВД» в строке №1 для первого изделия. MAC-адрес находится на крышке изделия.

Примечание: на сервере sokolmeteo.com поля, отвечающие за данные с первого изделия, идут в формате Ex0nn:1:n, где nn – тип и номер датчика, n – его значение; для второго изделия, прописанного во второй строке конфигуратора, поля начинаются на Ex1 и т.д. Полная расшифровка полей изделия БМВД приведена в таблице 12.

Порядок нумерации считанных параметров зависит от типов подключенных к изделию датчиков. Наибольшим приоритетом в порядке нумерации обладают считанные параметры цифровых датчиков, далее следуют параметры частотных и аналоговых датчиков. Для большей ясности к каждому изделию прилагается список всех подключенных датчиков, заполняемый при установке БМВД. Форма для списка приведена в разделе 17. Данный список определит окончательный порядок следования всех считываемых параметров и их обозначение на сервере sokolmeteo.com. Общее количество считываемых параметров со всех внешних датчиков не может превышать 7, в противном случае оставшиеся данные будут отброшены.

− Выбрать тип связи «Радио». Поле адреса «Адр» допускается оставлять без изменения.

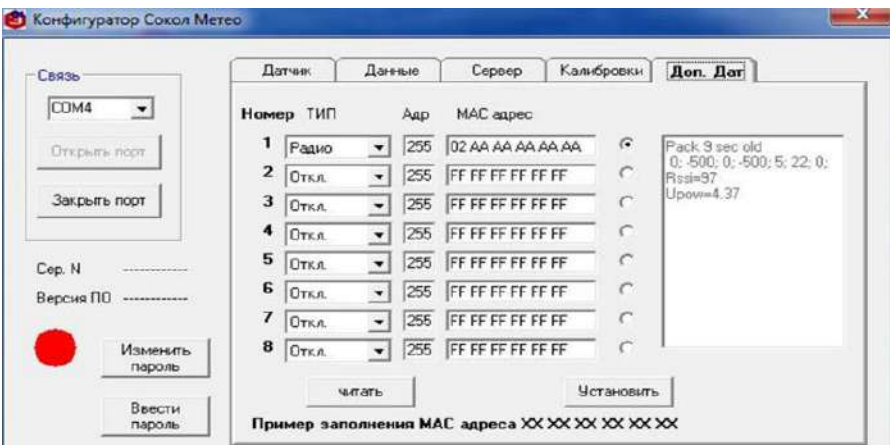

− Нажать кнопку «Установить».

Рисунок 5 – Конфигуратор «SokolCFG\_T»

## Таблица 12 – Расшифровка параметров выносных датчиков

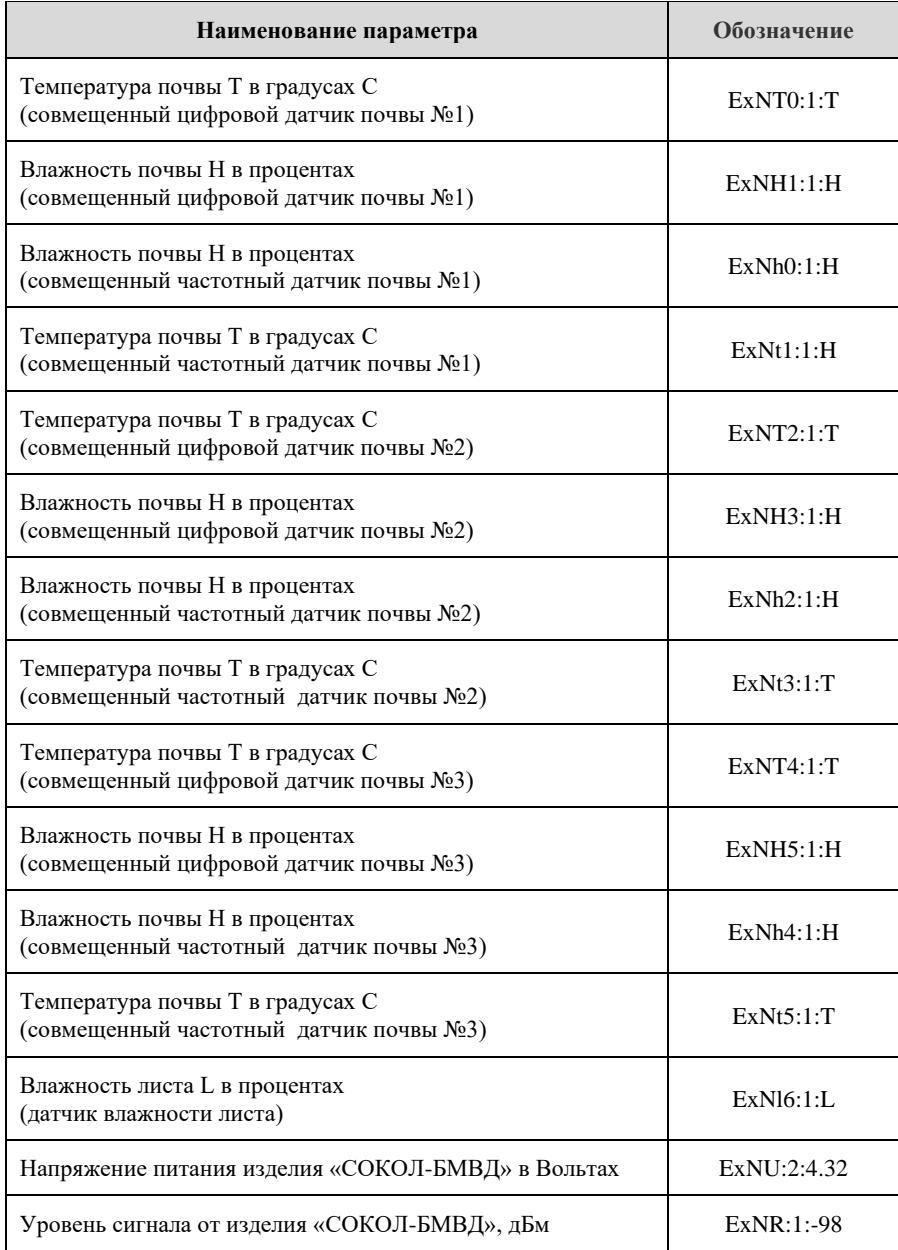

#### <span id="page-23-0"></span>**6.4 Монтаж и включение изделия на месте эксплуатации**

#### **6.4.1 Синхронизация БМВД с метеостанцией**

<span id="page-23-1"></span>Прежде чем монтировать устройства «СОКОЛ-БМВД» на месте, необходимо сначала синхронизировать все устанавливаемые устройства (до 8 штук) в непосредственной близости от метеостанции "СОКОЛ-М". Для этого необходимо:

− открутить 4 винта, фиксирующих крышку изделия «СОКОЛ-БМВД», снять крышку;

− установить антенну изделия из комплекта;

− прописать все MAC-адреса устанавливаемых устройств в метеостанции (см. п.6.3);

− отключить метеостанцию, установить в нее SIM-карту;

включить все «СОКОЛ-БМВД», поочередно установив в них батарейки. Устройства перейдут в режим захвата времени (зеленый светодиод вкл., красный выкл.). Все устройства находятся в ожидании начального синхронизирующего сообщения от метеостанции;

запустить ключом метеостанцию и через 1-2 минуты, когда метеостанция получит время от сети GSM, она перейдет в режим периодической отправки синхронизирующего сообщения на все поддерживаемые устройства (режим "маяка").

Если синхронизация «СОКОЛ-БМВД» прошла успешно, то устройство перейдет в рабочий режим (кратковременное мигание красного светодиода). В противном случае «СОКОЛ-БМВД» продолжит оставаться в режиме синхронизации в течение одного часа (зеленый светодиод вкл.), ожидая поступления валидного синхронизирующего сообщения.

После успешной синхронизации, устройства переходят в режим индикации качества связи с метеостанцией (красный светодиод индицирует уровень сигнала в виде периодического переключения). По мере удаления от базовой метеостанции мощность сигнала на стороне «СОКОЛ-БМВД» будет уменьшаться. Это наблюдается в виде уменьшения количества переключений красного светодиода.

Существует максимальное удаление от базовой метеостанции, при котором мощность принимаемого сигнала на стороне «СОКОЛ-БМВД» будет в пределах от минус 110 до минус 130 дБм (одно включение красного

24

светодиода). Такое расстояние является максимально допустимым и формирует границу воображаемой окружности, формирующей зону эффективного взаимодействия с базовой метеостанцией для конкретного устройства. Монтирование изделия должно происходить в пределах данной зоны.

Для каждого изделия «СОКОЛ-БМВД» границы эффективной зоны могут быть разными, поэтому проверку качества связи с метеостанцией необходимо производить для каждого изделия по отдельности.

Для лучших показателей качества связи с метеостанцией необходимо ориентировать антенны на стороне метеостанции и «СОКОЛ-БМВД» в вертикальном положении.

После достижения необходимого удаления от метеостанции в пределах эффективной зоны, устройства должны пройти процедуру фиксации, переводящей их из режима индикации в рабочий режим. Переход в рабочий режим может быть осуществлен при нажатии кнопки «SET» в течение 4 секунд, либо автоматически через 1 час после начала работы режима индикации уровня.

После успешного перехода в рабочий режим, изделие «СОКОЛ-БМВД» произведет обмен данными в запланированные метеостанцией сеансы связи.

#### <span id="page-24-0"></span>**6.4.2 Монтаж изделия на месте**

Монтаж на месте эксплуатации осуществляется после прохождения процедуры начальной синхронизации «СОКОЛ-БМВД» и «СОКОЛ-М1» описанной в п.п. 6.4.1 и производится в следующем порядке:

− установить корпус изделия на выбранную вертикальную поверхность четырьмя крепежными элементами таким образом, чтобы антенна изделия смотрела вверх;

закрыть крышку изделия «СОКОЛ-БМВД». Закрутить 4 винта, фиксирующих крышку (рисунок 6);

− подключить прилагаемые датчики («СОКОЛ-ДВП», «СОКОЛ-ДВЛ») согласно

− маркировке (рисунок 1);

закрутить заглушки свободных разъемов внешних датчиков.

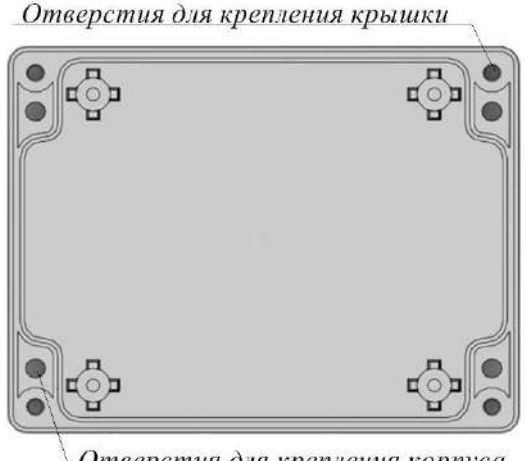

Отверстия для крепления корпуса

Рисунок 6 – Расположение отверстий под крепежные элементы

#### <span id="page-25-0"></span>**6.4.3 Алгоритм работы изделия**

После прохождения начальной синхронизации с базовой метеостанцией и последующей фиксации на местности, изделие переходит в основной режим работы.

Данный режим предполагает периодическую отправку полезных данных в запланированные метеостанцией сеансы связи.

Начало каждого сеанса начинается с синхронизации внутренних часов БМВД с часами базовой метеостанции.

После успешной синхронизации, изделие начинает считывание параметров со всех подключенных внешних датчиков.

Далее БМВД дожидается своего интервала передачи данных, в течение которого происходит отправка полезных данных на базовую метеостанцию. Время ожидания интервала передачи данных от выносных датчиков на метеостанцию определяется порядковым номером изделия, устанавливаемым в конфигурации метеостанции (см. в окне конфигуратора «Доп. Дат», рисунок 5).

После успешной отправки полезных данных в отведенный временной интервал, БМВД переходит в режим пониженного энергопотребления до следующего запланированного сеанса связи.

Проверку связи между изделием «СОКОЛ-БМВД» и метеостанцией «СОКОЛ-М1» можно производить с помощью сервера sokolmeteo.com через время, равное продолжительности 2-3 сеансам связи от момента вхождения «СОКОЛ-БМВД» в рабочий режим. Для этого необходимо в разделе «Сообщения» выбрать идентификатор требуемой метеостанции и проверить наличие соответствующих параметров в строке сообщения.

Расшифровка параметров выносных датчиков приведена в таблице 12.

Если на протяжении 12 часов параметры изделия не наблюдались на стороне сервера, то необходимо произвести повторную синхронизацию и фиксацию устройства как описано выше в п.п. 6.4.1 и 6.4.2.

#### <span id="page-27-0"></span>**7 Техническое обслуживание**

#### **7.1 Общие указания**

<span id="page-27-1"></span>7.1.1 Техническое обслуживание «СОКОЛ-БМВД» производится инженерно-техническим персоналом, имеющим специальную подготовку.

7.1.2 Для выполнения процедур обслуживания, должны использоваться соответствующие инструменты и оборудование для проверки.

7.1.3 Техническое обслуживание «СОКОЛ-БМВД» производится один раз в шесть месяцев.

<span id="page-27-2"></span>7.1.4 В части проведения ТО персонал может руководствоваться внутриотраслевыми руководящими документами.

#### **7.2 Меры безопасности**

7.2.1 Перед извлечением (при необходимости) выносных датчиков отключить электропитание изделия.

7.2.2 Запрещено открывать корпус изделия при плохих погодных условиях (в дождь, при наличии в воздухе пыли и т.п.).

#### <span id="page-28-0"></span>**8 Порядок технического обслуживания**

8.1 При периодическом техническом обслуживании проводить:

− проверку, чистку и сервисное обслуживание элементов изделия;

ремонт или замену неисправных компонентов.

8.2 Большинство процедур обслуживания может быть выполнено на месте установки изделия. Мероприятия по калибровке, поверке и обновлению ПО могут потребовать направления изделия в аккредитованную лабораторию.

8.3 При полной проверке произвести:

проверку сигнальных и сетевых кабелей, разъемов и соединений;

проверку целостности корпусов;

− проверку механической сборки, винтов и т.д;

− проверку отсутствия/наличия коррозии. Удалить коррозию при необходимости.

8.4 При проверке кабеля произвести:

− осмотр кабелей на предмет наличия надломов, трещин в изоляции или в разъемах кабеля и наличия изогнутых или поврежденных контактов;

− удаление грязи, пыли, песка или листьев.

8.5 Перед проведением поверки изделия обязательно выполнение периодического технического обслуживания.

29

#### **9 Проверка работоспособности изделия**

<span id="page-29-0"></span>9.1 Проверка работоспособности изделия производится при проведении каждого технического обслуживания. При этом под работоспособностью подразумевается состояние изделия, при котором оно способно выполнять заданные функции, сохраняя значения заданных параметров в пределах, указанных в таблице 2.

9.2 При проведении периодического технического обслуживания, производится оценка работоспособности изделия методом качественного анализа метеорологической информации, выдаваемой потребителям. Для этого с использованием соответствующих функций интерфейса производится анализ входных архивов метеорологической информации, полнота и правильность форматов данных, переданных потребителям.

#### <span id="page-30-0"></span>**10 Текущий ремонт**

#### **10.1 Общие указания**

<span id="page-30-1"></span>10.1.1 Текущий ремонт, выполняемый для обеспечения или восстановления работоспособности «СОКОЛ-БМВД», включает все виды ремонта, который потребитель может произвести собственными силами с использованием комплекта ЗИП (запасные части, инструменты и принадлежности) при его наличии. Неисправные или не соответствующие комплекту БМВД изделия заменяют исправными (из комплекта ЗИП при его наличии) или приобретают вновь. После ремонта производят регулировку и настройку «СОКОЛ-БМВД».

10.1.2 Текущий ремонт «СОКОЛ-БМВД» производится инженернотехническим персоналом.

10.1.3 Средний ремонт, выполняемый для восстановления исправности или частичного восстановления ресурса «СОКОЛ-БМВД», планируется заблаговременно на основании данных о наработке «СОКОЛ-БМВД» или данных о преждевременном выходе из строя (или износе) составных частей системы.

#### <span id="page-30-2"></span>**10.2 Меры безопасности**

10.2.1 При проведении текущего ремонта «СОКОЛ-БМВД» должны соблюдаться общепринятые правила техники безопасности по защите от поражения электрическим током по классу III по ГОСТ 12.2.007.0. Основными правилами являются:

− корпуса блоков (изделий) должны быть заземлены;

− пользоваться соединительными кабелями, предназначенными для данного изделия.

#### 10.2.2 ЗАПРЕЩАЕТСЯ:

− ПРОВЕРЯТЬ НАЛИЧИЕ НАПРЯЖЕНИЯ НА КЛЕММАХ И ПРОВОДНИКАХ ПРИКОСНОВЕНИЕМ К НИМ РУКОЙ ИЛИ ТОКОПРОВОДЯЩИМИ ПРЕДМЕТАМИ;

− ИЗВЛЕКАТЬ ИЗ КОЖУХОВ, ЗАМЕНЯТЬ ДЕТАЛИ, ПРОИЗВОДИТЬ ПАЙКУ, ПЕРЕМОНТАЖ ПРОВОДОВ, ПОДКЛЮЧАТЬ И ОТКЛЮЧАТЬ КАБЕЛИ И ПРОВОДА ПРИ ВКЛЮЧЕННЫХ В ЭЛЕКТРИЧЕСКУЮ СЕТЬ ПИТАНИЯ БЛОКАХ.

10.2.3 Все замеры электрических параметров производите так, чтобы исключалось прикосновение открытых частей тела к металлическим частям корпусов и к проводам заземления.

10.2.4 Чистка и обтирка корпусов аппаратных средств изделия системы должна проводиться со снятием напряжения питания.

10.2.5 Замена печатной платы, корпусных крепежных элементов должна осуществляться только при снятии напряжения питания. К перечисленным видам работ допускаются лица, имеющие соответствующую подготовку и изучившие данный документ.

#### **11 Ресурсы, сроки службы, гарантия изготовителя**

<span id="page-32-0"></span>11.1 Изделия «СОКОЛ-БМВД» должны быть работоспособны при непрерывной (круглосуточной) эксплуатации по ГОСТ 27.410. За отказ принимается отсутствие приходящих данных от «СОКОЛ-БМВД» в пакете метеостанции на сервер в течение 6 часов после повторного подключения изделия к метеостанции. Норма средней наработки БМВД до отказа с учетом технического обслуживания, регламентируемого руководством по эксплуатации, при доверительной вероятности 0.95 составляет 40000 ч. (по ГОСТ Р 50779.22).

11.2 Средний ресурс «СОКОЛ-БМВД» – 40 000 ч в течение среднего срока службы 8 лет, в том числе срок хранения 1 год в упаковке изготовителя в складских помещениях, отвечающих правилам хранения электронной техники.

11.3 Межремонтный ресурс «СОКОЛ-БМВД» при капитальных ремонтах 8 000 ч в течение среднего срока службы 8 лет.

11.4 Среднее время наработки «СОКОЛ-БМВД» на отказ – не менее 8 000 ч при условии своевременного технического обслуживания (замены элементов питания типа АА, выработавших свой ресурс), среднее время восстановления после отказа – 2 часа.

11.5 Средний срок службы исчисляется с момента приёмки «СОКОЛ-БМВД» на предприятии-изготовителе. Указанный средний срок службы действителен при условиях правильной технической эксплуатации и хранения изделия в соответствии с инструкциями и другими указаниями поставщика по транспортировке, хранению, распаковке, установке и консервации изделия.

11.6 В случае неисправности БМВД подлежит замене или ремонту на предприятии-изготовителе (ГОСТ 18321, 18322).

11.7 Гарантийный срок службы «СОКОЛ-БМВД», заводской № де составляет 12 месяцев с момента отгрузки с предприятияизготовителя. В течение этого срока изготовитель гарантирует его ремонт или замену бесплатно с той же гарантией. Гарантия не распространяется на комплект питающих батареек.

11.8 Для гарантийного ремонта (замены) «СОКОЛ-БМВД» необходимо:

в срок не более 30 (тридцати) суток со дня возникновения или обнаружения дефекта направить в адрес изготовителя письменную претензию;

33

если ООО «Техавтоматика» не согласится на осмотр, ремонт или замену изделия на месте эксплуатации, направить изделие по адресу ООО «Техавтоматика».

11.9 Под определение гарантийного случая не подпадает нештатная ситуация, возникшая в процессе эксплуатации «СОКОЛ-БМВД», когда дефекты возникли:

− вследствие естественного износа, аварии и стихийных бедствий;

неправильном (непредусмотренном эксплуатационной документацией) использовании, хранении или транспортировки изделия;

− из-за несоблюдения условий эксплуатации, небрежного обращения или неправильной установки изделия;

после модификации или внесении в изделие любых изменений или добавлений без предварительного согласования с ООО «Техавтоматика»;

при несвоевременном и неправильном техническом обслуживании, эксплуатации изделия неподготовленным персоналом;

из-за дефектов, вызванных применением пользователем программного обеспечения, не указанного в технической документации.

11.10 По истечении гарантийного срока или прекращения действия гарантийных обязательств изготовитель (поставщик) устраняет отказы по отдельным договорам с заказчиком в установленном порядке.

#### **12 Транспортировка и хранение**

<span id="page-34-0"></span>12.1 Изделие должно транспортироваться в опломбированной таре предприятия-изготовителя.

12.2 Изделие в таре предприятия-изготовителя может транспортироваться автомобильным, железнодорожным и авиационным видами транспорта на любое расстояние, при условии защиты их от грязи, атмосферных осадков и сильной тряски по ГОСТ 51908.

Сроки транспортирования и промежуточного хранения при перегрузках не должны превышать 1 мес. для условий транспортирования Л по таблице 2 в ГОСТ 51908.

12.3 Перевозка изделия авиационным транспортом должна производиться в герметичных багажно-грузовых отсеках или багажниках пассажирских кабин при давлении не ниже 800 гПа (600 мм рт.ст.).

12.4 Допустимые климатические воздействия при транспортировании – по условиям хранения 3 (неотапливаемое хранилище) ГОСТ 15150-69.

12.5 Погрузка на транспорт и разгрузка должны производиться с соблюдением мер предосторожности, указанных на таре и обеспечивающих сохранность изделия «СОКОЛ-БМВД». При погрузке и разгрузке на всех видах транспорта не допускается изделие бросать.

12.6 При транспортировании «СОКОЛ-БМВД» следует принять меры к предотвращению ударов, перемещению и вибрации элементов конструкции внутри упаковочной тары.

12.7 Изделие, подготовленное к отправке, должно находиться на ответственном хранении завода-изготовителя до момента оформления и отправки потребителю.

12.8 Хранение изделия производят в отапливаемых помещениях с условиями:

 $-$  температура окружающего воздуха от плюс 5 до плюс 40°С;

− относительная влажность воздуха не более 80%.

12.9 Условия хранения должны обеспечивать защиту от воздействия атмосферных осадков, пыли, солнечных лучей и агрессивных сред.

12.10 Комплектующие изделия должны храниться на стеллажах не более трёх в ряд.

12.11 Хранение на земляном полу запрещается.

12.12 Предельный срок хранения 3 года, при этом переконсервация должна производиться через 1 год.

12.13 Консервацию «СОКОЛ-БМВД» производят по ГОСТ 9.014-78 (вариант временной противокоррозионной защиты В3-0).

# **3AKA3ATb**